**Coalition Greenwich** A division of **CRISIL** 

# **Focus API** Developers Guide

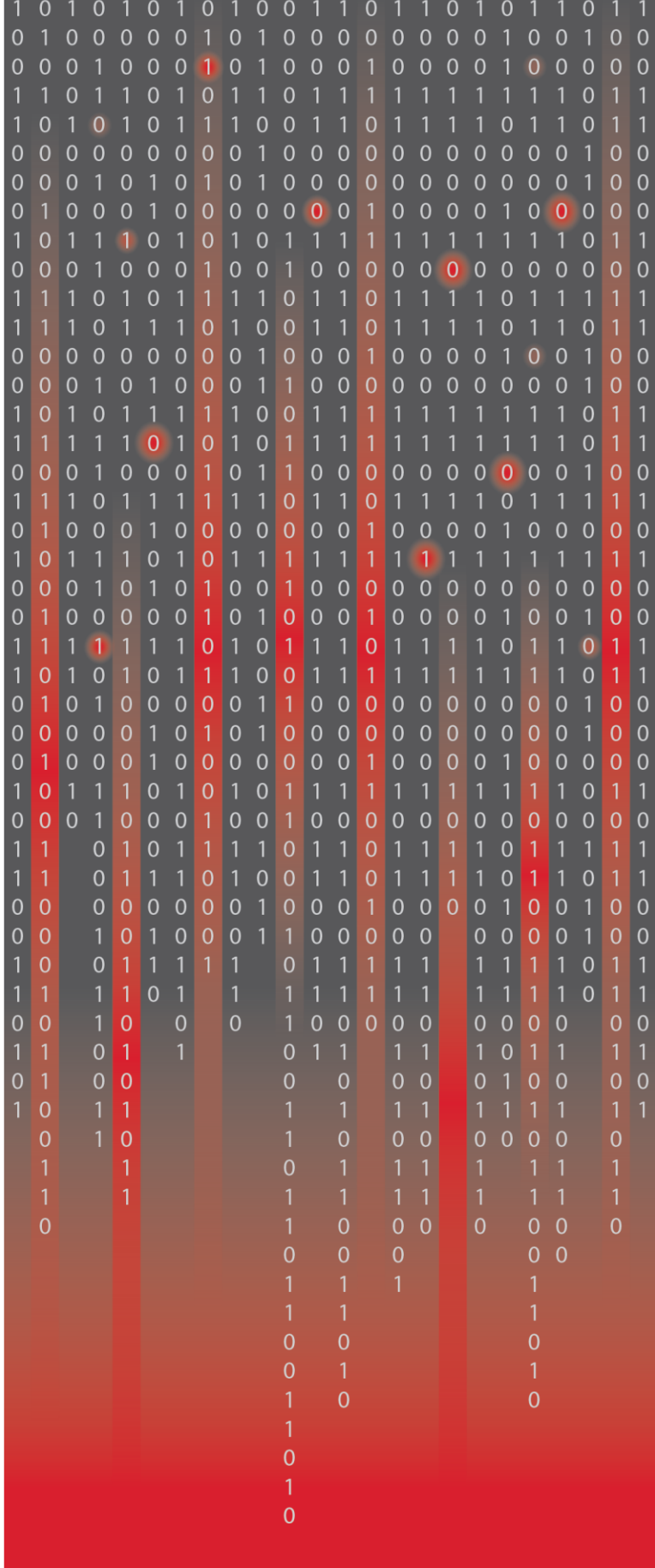

## **TABLE OF CONTENTS**

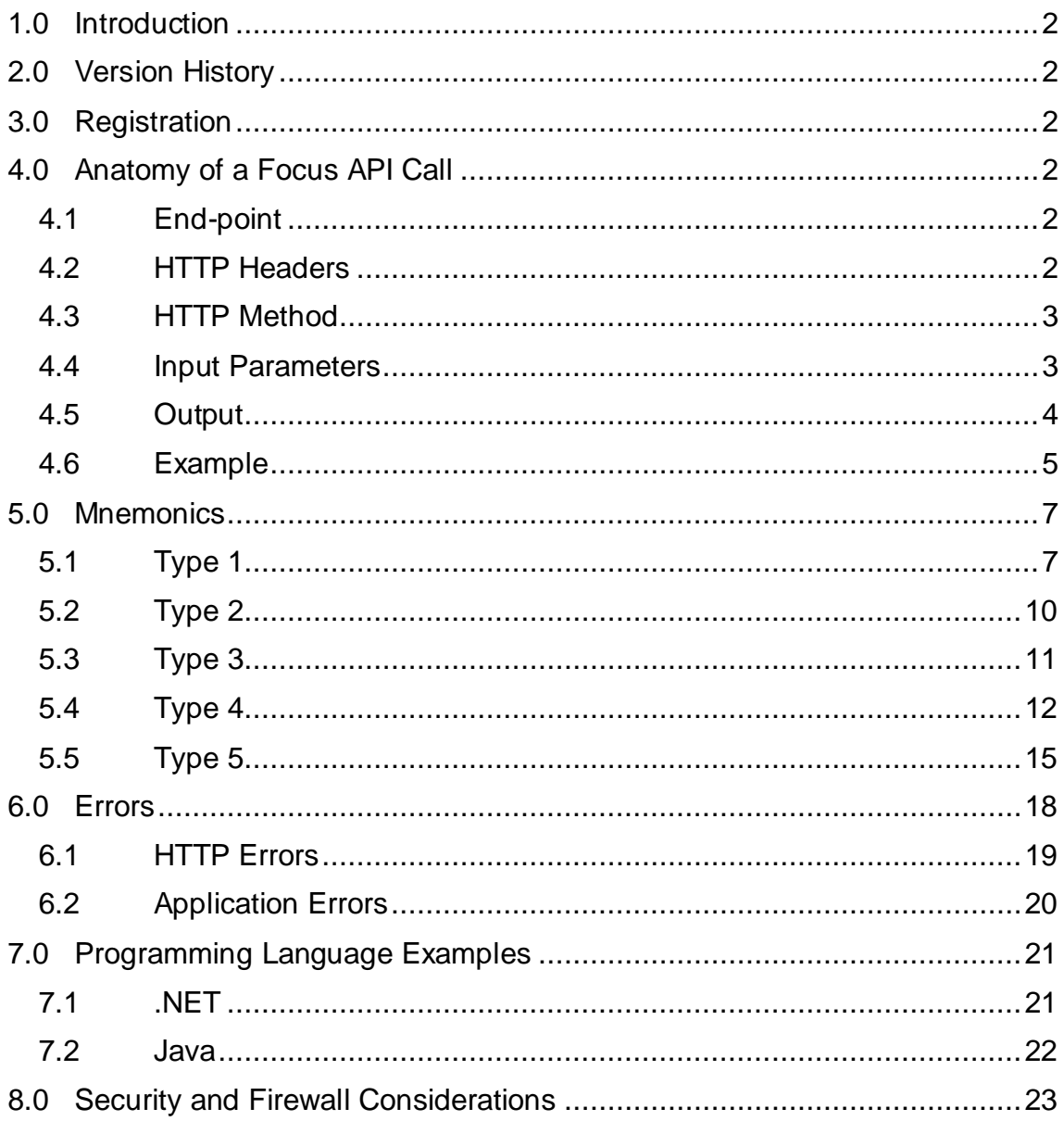

## <span id="page-2-0"></span>**1.0 Introduction**

Focus API provides financial institutions a way to retrieve highly valuable research data from Coalition Greenwich on-demand. The research data has historically been provided to the clients as comma separated values (CSV) files and has proven to be extremely useful in making sales and marketing decisions resulting in significant increases in revenue.

While the CSV files have their utility in traditional applications, Coalition Greenwich has been receiving requests from clients for an API that will help them retrieve relevant data on-demand so they can integrate this into their workflows, particularly in their CRM applications.

Responding to our valued customers' demands, Coalition Greenwich is offering the RESTful Focus API. Customers can register for the use of the API by contacting Coalition Greenwich. Once registered, they can retrieve the data they are entitled to on-demand and use it in their workflows.

## <span id="page-2-1"></span>**2.0 Version History**

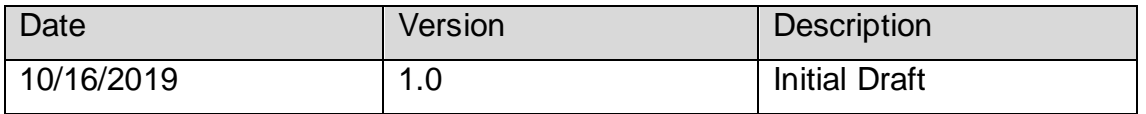

## <span id="page-2-2"></span>**3.0 Registration**

Customers can register for Focus API by contacting Coalition Greenwich at [contactus@greenwich.com.](mailto:contactus@greenwich.com) Customers will receive a pair of subscription keys called Primary and Secondary subscription keys. Either key can be used in Focus API calls. Once you have received a key from Coalition Greenwich, you are ready to make your first Focus API call.

## <span id="page-2-3"></span>**4.0 Anatomy of a Focus API Call**

Focus API is a RESTful API with a secure TLS 1.2-based end-point. The information exchange format is JSON (i.e. it receives input parameters and returns data in the JSON format). Security is implemented through subscription keys which are passed in the http headers. Following are details about the anatomy of a Focus API Call

## <span id="page-2-4"></span>*4.1 End-point*

Focus API is available at the following end-point:

[https://api.greenwich.com/focus\\_api/v1](https://api.greenwich.com/focus_api/v1)

## <span id="page-2-5"></span>*4.2 HTTP Headers*

To make the call you need to have the following two http headers:

Ocp-Apim-Subscription-Key: (either primary or secondary subscription key)

Content-Type: application/json

## <span id="page-3-0"></span>*4.3 HTTP Method*

All Focus API calls are made as POST calls to the End-point mentioned above. The input parameters are sent as a JSON string in the body of the HTTP request and the output is received in the response body.

## <span id="page-3-1"></span>*4.4 Input Parameters*

The general format of the input parameters is the following:

```
 "function": "GASR" Or "GAMR",
 "mnemonic": "Mnemonic that represents the data that you want",
 "limit": "In case of GAMR the maximum number of rows you want",
 "properties": {
     Additional information such as the filters you want to apply
 }
```
Following is the description of the components of the input:

#### **4.4.1 function**

}

{

The function specifies whether you are retrieving a single row or multiple rows of data. This parameter is optional.

The valid values for this parameter are "GASR" (GA Single Row) and "GAMR" (GA Multiple Rows)

#### **4.4.2 mnemonic**

Mnemonic is the name of the dataset that you want to retrieve. This is a required parameter. A valid value is one of the following:

GA\_AVAILABLE\_MNEMONICS

GA\_CLIENT\_ATTRITION\_RISK

GA\_CLIENT\_ATTRITION\_RISK\_VALUE

GA\_COMPANY\_BALANCE

GA\_COMPANY\_ID\_MATCH\_DUNS

GA\_COMPANY\_ID\_MATCH\_NAME

GA\_COMPANY\_PROBABILITY

GA\_COMPANY\_REVENUE

GA\_COMPANY\_TEARSHEET\_URL

GA\_COMPANY\_WALLET\_SHARE

GA\_GEO\_SEGMENT

GA\_LEAD\_BANK

GA\_LEAD\_BANK\_ATTRITION\_RISK

GA\_PRODUCT

Each of these is described in detail later in the document.

## **4.4.3 limit**

The limit is the maximum number of rows that you want returned in response to certain requests that return multiple rows of data. At the time of this writing the limit only applies to GA\_COMPANY\_ID\_MATCH mnemonic. In the future it will also apply to type 3 mnemonic.

The parameter is optional. The GA\_COMPANY\_ID\_MATCH mnemonic returns the top 1 row if limit is not provided.

The value of this parameter is ignored for all other mnemonics.

## **4.4.4 properties**

This is where you provide the additional information that is needed to retrieve the data that you are interested in. This typically is the criteria you want to apply, for example, the GA Company ID of a company, the DUNS number of a company or the name of a company. The properties for each mnemonic are described in the details for that mnemonic.

## <span id="page-4-0"></span>*4.5 Output*

```
Following is the typical output:
{
     "headers": [
         "the requested mnemonic"
     ],
     "mnemonic": "the requested mnemonic",
     "function": "the requested function",
     "limit": the limit that was mentioned in the request,
     "properties": {
         <The properties that were sent in the input>
     },
     "errCode": error code in case an error occurred, null if no error,
     "errMsg": error message, null if no error,
     "numCols": the number of columns in each row,
     "numRows": the total number of rows returned,
     "rows": [
         <The rows of data returned>
     ]
}
```
Following is a description of the components of the response:

## **4.5.1 headers**

Array of information related to the request. Currently, it only contains the name of the requested mnemonic. Additional information may be added in the future versions of the API.

#### **4.5.2 mnemonic, function, limit, and properties**

These attributes contain copy of the input sent to the API

#### **4.5.3 errCode and errMsg**

If an error occurs inside the API, these attributes return the code and the message. Sometimes, an error occurs outside of the code of the API, e.g. too many requests, in which case the error is returned as an HTTP status code and no response body is received. A list of error codes and messages is provided at later in this document.

## **4.5.4 numCols**

This contains the number of columns in each row of the response.

#### **4.5.5 numRows**

This contains the number of rows returned.

#### **4.5.6 rows**

An array of returned data. The structure of the row depends on the mnemonic type. Details of row structure can be found in the details of each mnemonic.

## <span id="page-5-0"></span>*4.6 Example*

Following is an example API call made using curl:

```
curl -X POST \
  https://api.greenwich.com/focus_api/v1 \
   -H 'Content-Type: application/json' \
   -H 'Ocp-Apim-Subscription-Key: a1b2c3d4e5g6h7i8j10k11l12m13n14o' \
   -d '{
      "properties": {"CompanyName": "ABC"},
      "function": "GAMR",
      "mnemonic": "GA_COMPANY_ID_MATCH_NAME",
      "limit": "2"
}'
```
Note: the subscription key specified above is not a real subscription key. Coalition Greenwich will provide a real subscription key with the purchase of Focus API.

The following is an example response to the above request:

```
{
     "headers": [
         "GA_COMPANY_ID_MATCH_NAME"
     ],
     "mnemonic": "GA_COMPANY_ID_MATCH_NAME",
     "function": "GAMR",
     "limit": 2,
     "properties": {
         "companyName": "ABC"
     },
     "errCode": null,
     "errMsg": null,
     "numCols": 9,
     "numRows": 2,
     "Rows": [
         {
              "comments": null,
              "GACompanyID": "GA000123456",
              "companyName": "ABC Trucking Inc",
              "address": "33 S Broadway Ste 123",
              "city": "White Plains",
              "state": "New York",
              "zip": "10601-0000",
              "country": "United States",
              "phone": "5555555555"
         },
         {
              "comments": "Company found but not in Greenwich dataset 
($1MM-$2B, US, HQ or single location only. Excludes Government, Non-
Profit, CRE, and Financial Institutions)",
              "GACompanyID": null,
              "companyName": "ABC Careers LLC",
              "address": "103 W Canton Ave Ste A320",
              "city": "Winter Park",
              "state": "Florida",
              "zip": "32789-0000",
```

```
 "country": "United States",
               "phone": ""
          }
     ]
}
```
## <span id="page-7-0"></span>**5.0 Mnemonics**

A mnemonic is the name given to the query that you want to make in the Coalition Greenwich dataset. For example, if you want to find out the wallet share of a company, you use the GA\_COMPANY\_WALLET\_SHARE mnemonic.

The mnemonics have been divided into 4 broad types. Following is a description of each type and the description of the mnemonics in that type.

Note that the common inputs and outputs for the mnemonics have been described in section [4.4](#page-3-1) [Input Parameters](#page-3-1) and section [4.5](#page-4-0) [Output](#page-4-0) respectively. The descriptions here will only describe the inputs and outputs particular to each mnemonic.

For inputs, the described attributes appear inside the "properties" attribute. For outputs, the described attributes appear inside each row in the "rows" attributes.

## <span id="page-7-1"></span>*5.1 Type 1*

Type 1 mnemonics allow you to match either the DUNS number or the name of a company that you are interested in. The returned value is the unique GA Company ID which you need to pass in to the Type 3 through Type 5 mnemonics. Following are the Type 1 mnemonics:

## **5.1.1 GA\_COMPANY\_ID\_MATCH\_DUNS**

This mnemonic receives DUNS # as input, looks for exact match in the GA dataset and responds back with the corresponding GA Company ID. This is a GASR function.

| Attribute   | <b>Type</b> | <b>Description</b>                           | Possible<br>Values                                                                         | Example   |
|-------------|-------------|----------------------------------------------|--------------------------------------------------------------------------------------------|-----------|
| <b>DUNS</b> | String      | The 9-digit DUNS<br>number of the<br>company | Any nine-digit<br>number. The<br>leading zeros<br>shown in the<br>example are<br>optional. | 000090234 |

5.1.1.1 **Input**

5.1.1.2 **Output**

| Attribute   | <b>Type</b>   | <b>Description</b>                                         | Possible<br>Values                                                 | Example                         |
|-------------|---------------|------------------------------------------------------------|--------------------------------------------------------------------|---------------------------------|
| companyID   | <b>String</b> | The GA Company ID<br>for the company                       | The nine-digit<br><b>GA Company</b><br>ID prefixed<br>with GA      | GA100000009                     |
| companyName | <b>String</b> | Name of the company                                        | Any valid<br>string                                                | <b>ABC Trucking</b><br>Inc.     |
| address     | String        | Street address of the<br>company                           | Any valid<br>string                                                | 1998 Main St.<br><b>Ste 103</b> |
| city        | <b>String</b> | The city in the full<br>address of the<br>company          | Any valid<br>string                                                | Philadelphia                    |
| state       | <b>String</b> | Full name of the state<br>in the address of the<br>company | Any valid state<br>name                                            | Pennsylvania                    |
| zip         | <b>String</b> | The zip code in the<br>address of the<br>company           | 5-digit or 9-<br>digit zip code                                    | 90234-1234                      |
| country     | <b>String</b> | The country in the<br>address of the<br>company            | In the current<br>data set it is<br>always United<br><b>States</b> | <b>United States</b>            |
| phone       | <b>String</b> | The phone number on<br>record for the<br>company.          | 11-digit phone<br>number                                           | 5555555555                      |

## **5.1.2 GA\_COMPANY\_ID\_MATCH\_NAME**

This mnemonic receives a company name as input and looks for matches in the GA data and returns a list of matched companies. GA has the basic data of the 22-million+ companies that have been issued a DUNS number by Dun and Bradstreet. However, GA has done research on a subset of this larger set of companies and it is this subset that GA considers to be in its data set. If a company's name matches the name provided in the input but is not a part of the smaller subset, the following message is returned in the "comment" attribute:

*Company found but not in Coalition Greenwich* dataset *(\$1MM-\$2B, US, HQ or single location only. Excludes Government, Non-Profit, CRE, and Financial Institutions)*

5.1.2.1 **Input**

| Attribute | <b>vpe</b> | Description | Possible Values | Example |
|-----------|------------|-------------|-----------------|---------|
|           |            |             |                 |         |

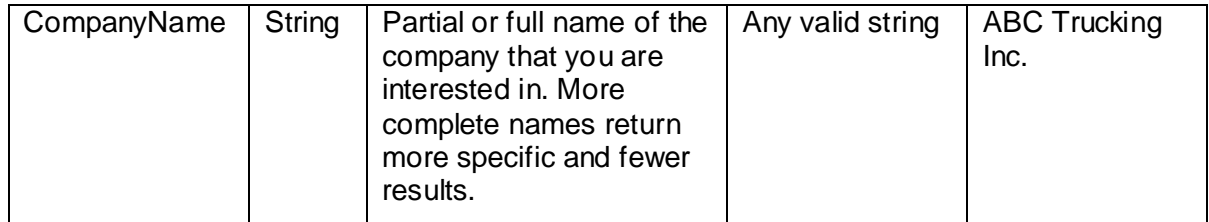

## 5.1.2.2 **Output**

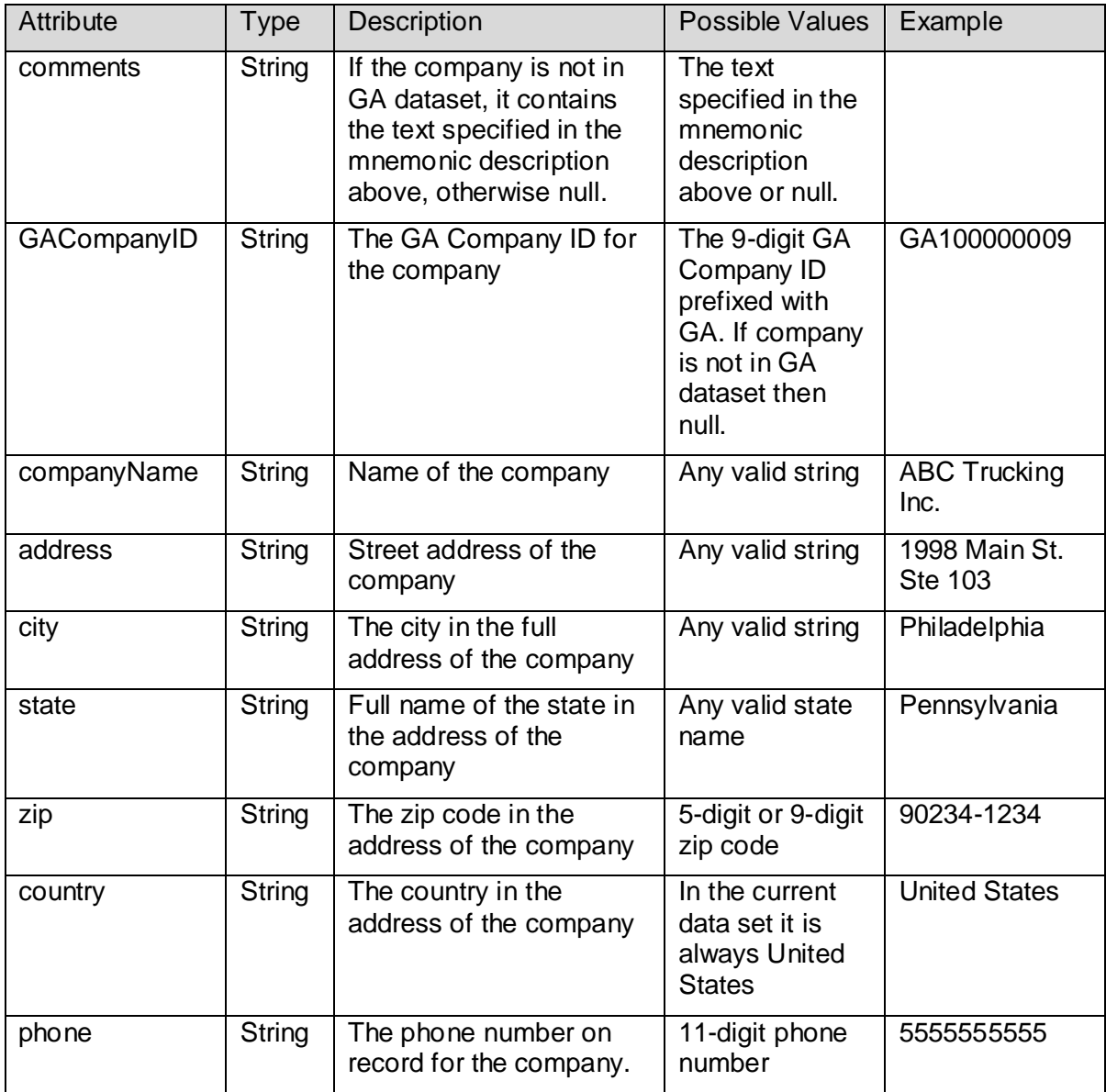

## <span id="page-10-0"></span>*5.2 Type 2*

This type of mnemonics returns reference data that can be used to populate filters in your application. Following are the type 2 mnemonics. All type 2 mnemonics are GAMR functions. None of the Type 2 mnemonics has any input other than the common inputs described in section [4.4](#page-3-1) [Input Parameters.](#page-3-1)

## **5.2.1 GA\_AVAILABLE\_MNEMONICS**

This mnemonic returns the list of all available mnemonics.

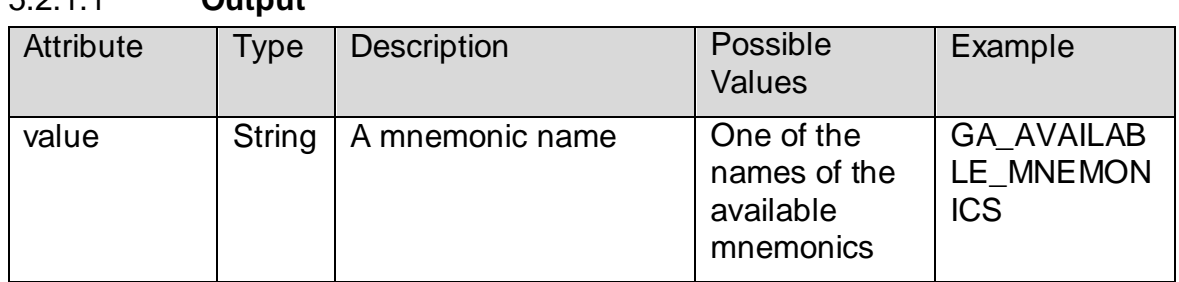

# 5.2.1.1 **Output**

## **5.2.2 GA\_CLIENT\_ATTRITION\_RISK\_VALUE**

This mnemonic returns the complete list of possible attrition risk values.

#### 5.2.2.1 **Output**

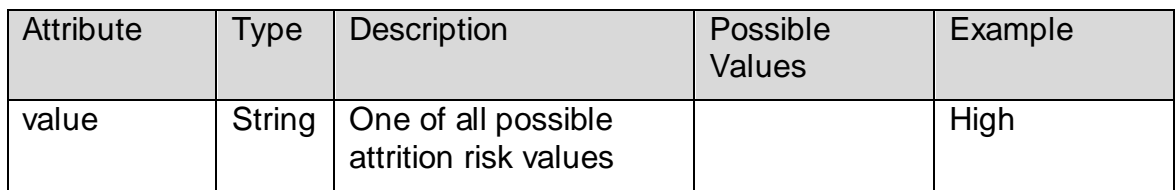

## **5.2.3 GA\_GEO\_SEGMENT**

This mnemonic returns complete list of geo segments that your institution is entitled to in the Coalition Greenwich data set.

#### 5.2.3.1 **Output**

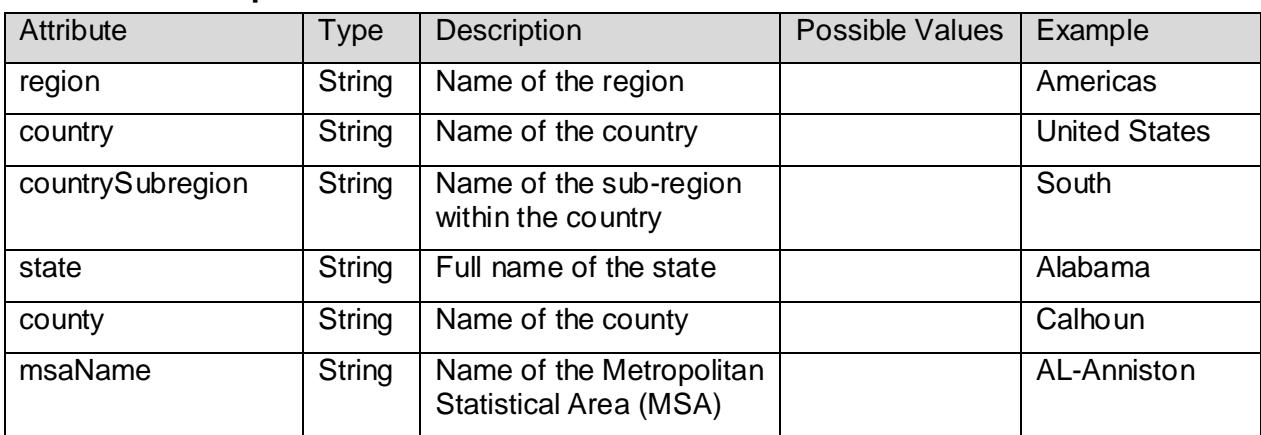

## **5.2.4 GA\_PRODUCT**

Returns complete list of products.

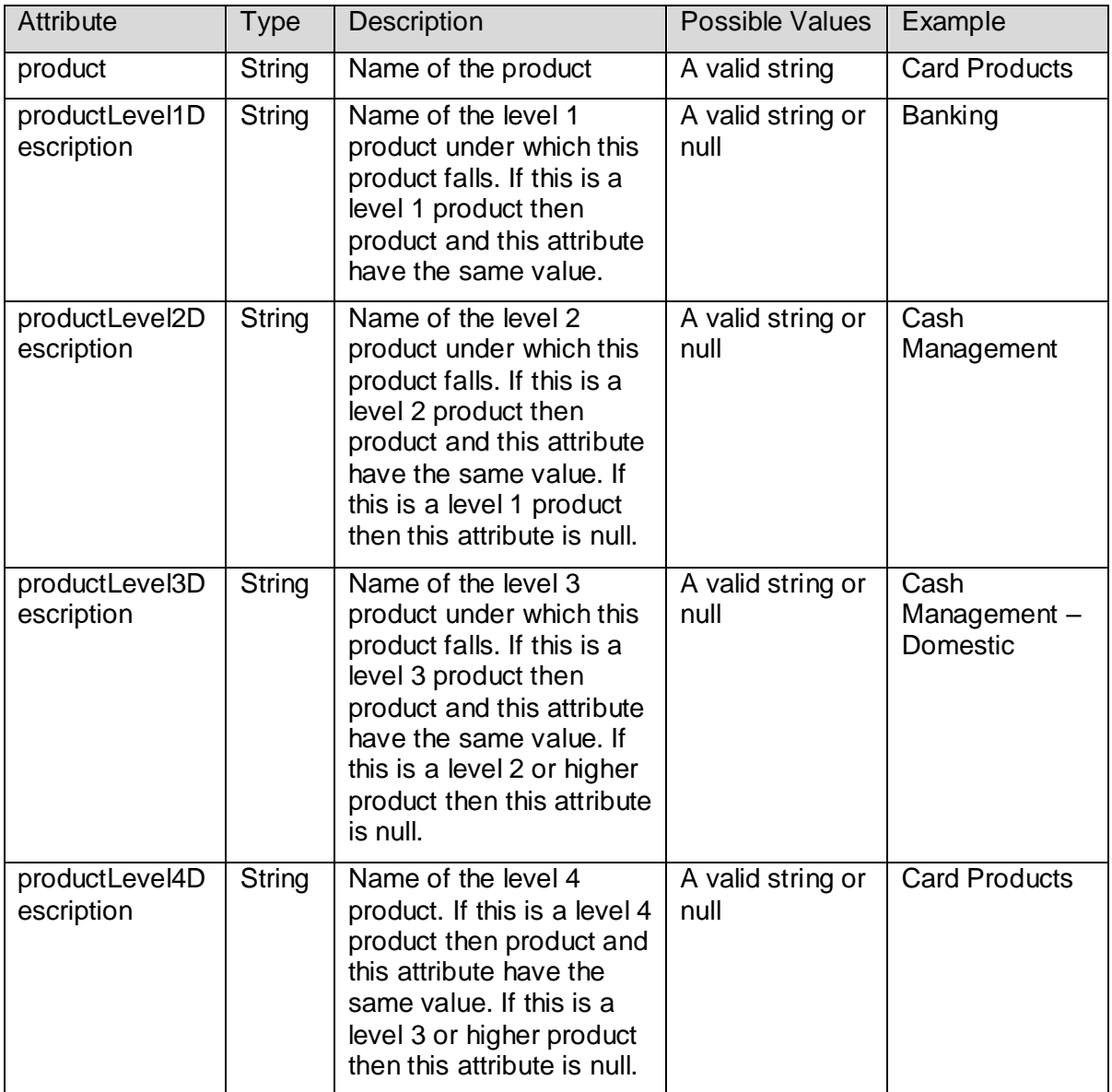

## <span id="page-11-0"></span>*5.3 Type 3*

Type 3 mnemonics return companies that meet specific criteria. These mnemonics are being built and are not available yet. Company list that meets a specific or combination of criteria

## <span id="page-12-0"></span>*5.4 Type 4*

This type of mnemonic returns a single data-point specific to a company and – optionally and if applicable – a product. The following mnemonics are included in this type. Note that for all type 4 mnemonics your institution must have entitlement to the company that you provide as input. If you receive "Company is not authorized for this operation" message and you believe you are entitled to this company, please contact Coalition Greenwich .

All type 4 mnemonics are GASR functions.

## **5.4.1 GA\_CLIENT\_ATTRITION\_RISK**

This mnemonic returns GA's assessed attrition risk that your company has for your institution or financial institution. Note that the company must have mentioned your institution as one of its providers of financial services.

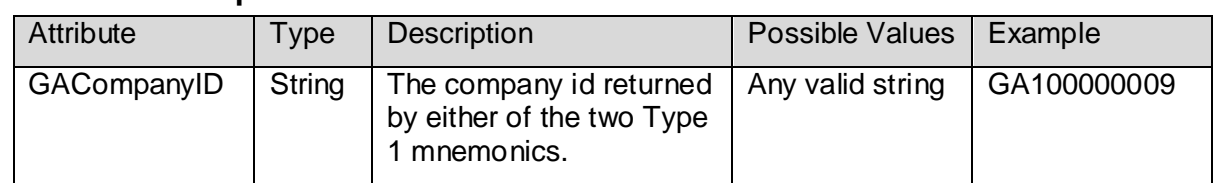

#### 5.4.1.1 **Input**

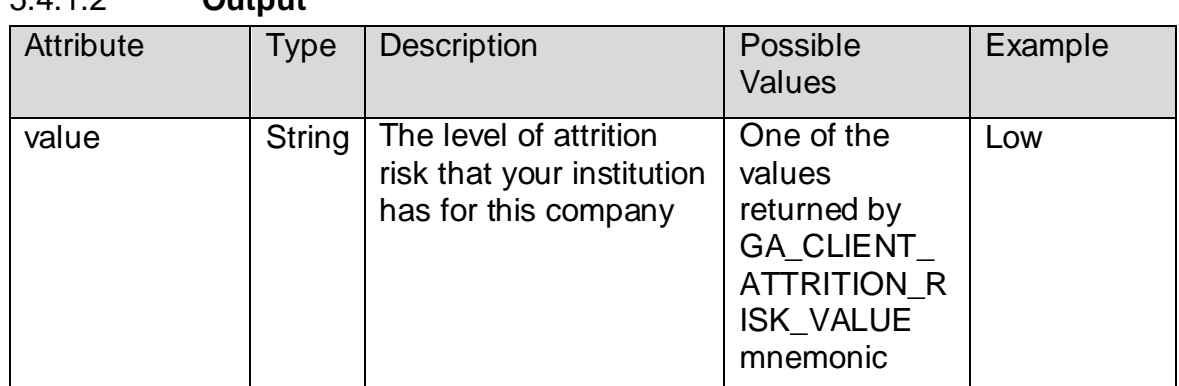

#### 5.4.1.2 **Output**

## **5.4.2 GA\_COMPANY\_TEARSHEET\_URL**

This mnemonic returns the tear sheet URL for the company. The URL includes an authorization token that expires after 60 seconds. Coalition Greenwich recommends opening the URL in a browser window immediately after retrieving it.

5.4.2.1 **Input**

| Attribute         | Type | Description                                                                                           | Possible Values   Example |  |
|-------------------|------|----------------------------------------------------------------------------------------------------|---------------------------|--|
| GACompanyl String |      | The company id returned   Any valid string   GA100000009<br>by either of the two Type<br>1 mnemonics. |                           |  |

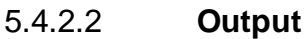

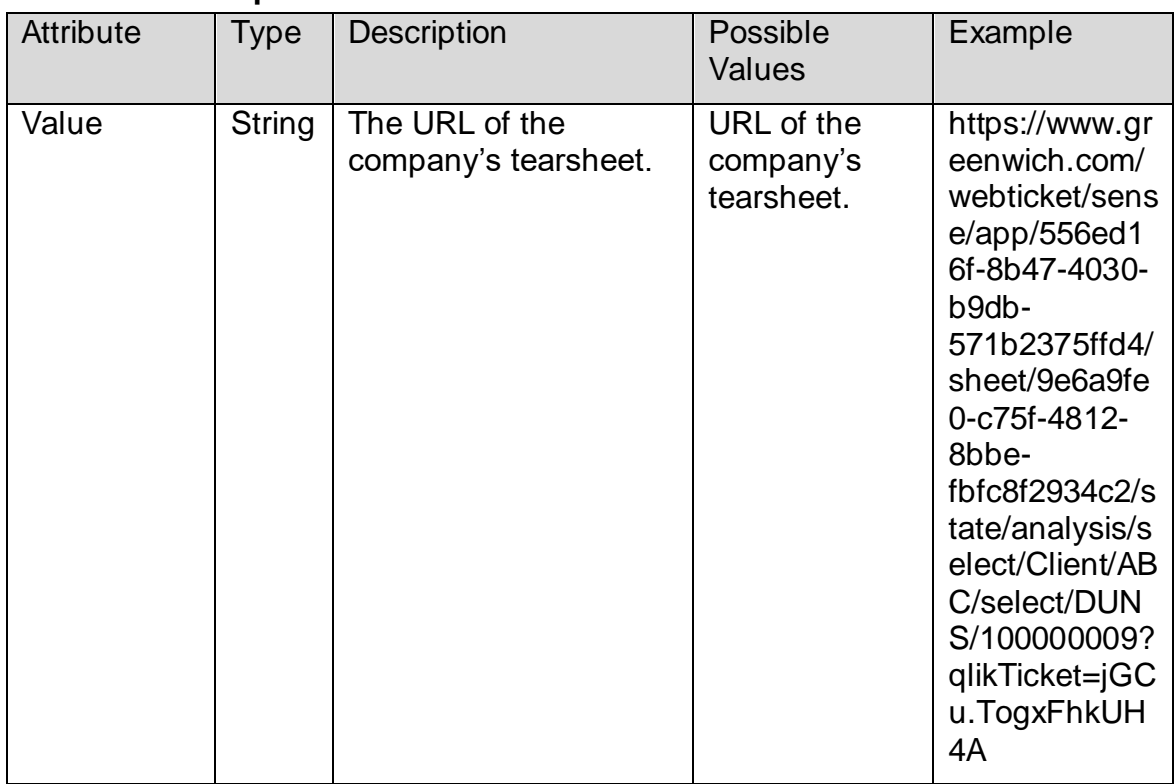

## **5.4.3 GA\_LEAD\_BANK**

The name of the bank that the company has indicated as their lead provider of financial services.

#### 5.4.3.1 **Input**

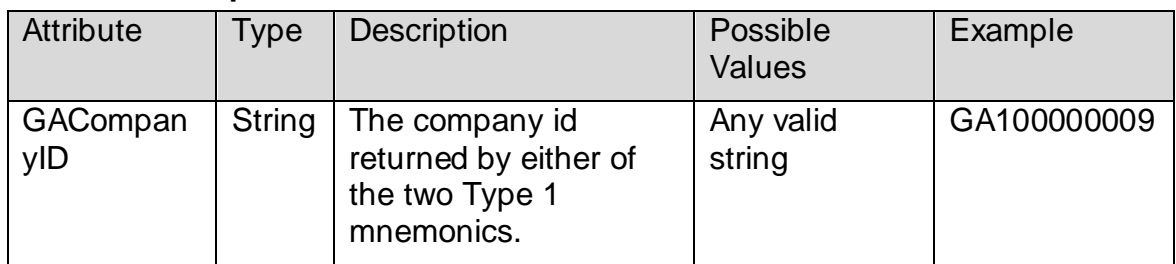

#### 5.4.3.2 **Output**

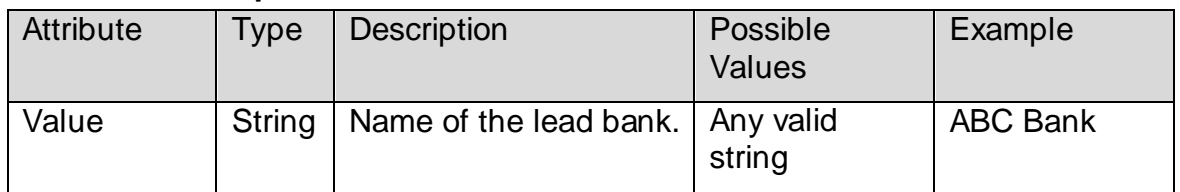

## **5.4.4 GA\_LEAD\_BANK\_ATTRITION\_RISK**

This mnemonic returns GA's assessed attrition risk that the lead bank has for the company provided as input. Note that the company must have indicated you as one of the providers of financial services.

#### 5.4.4.1 **Input**

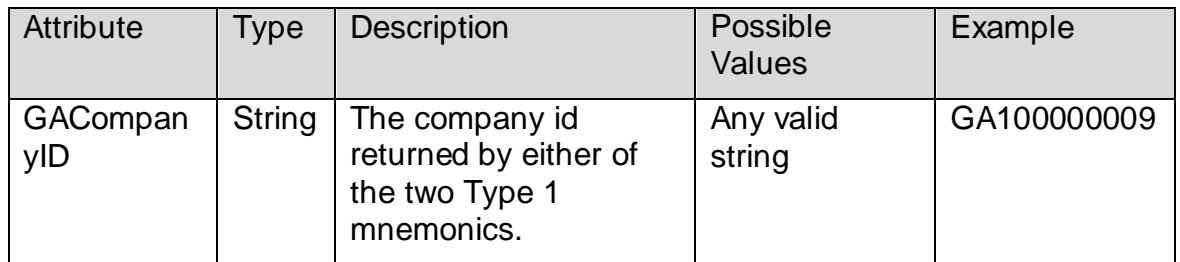

#### 5.4.4.2 **Output**

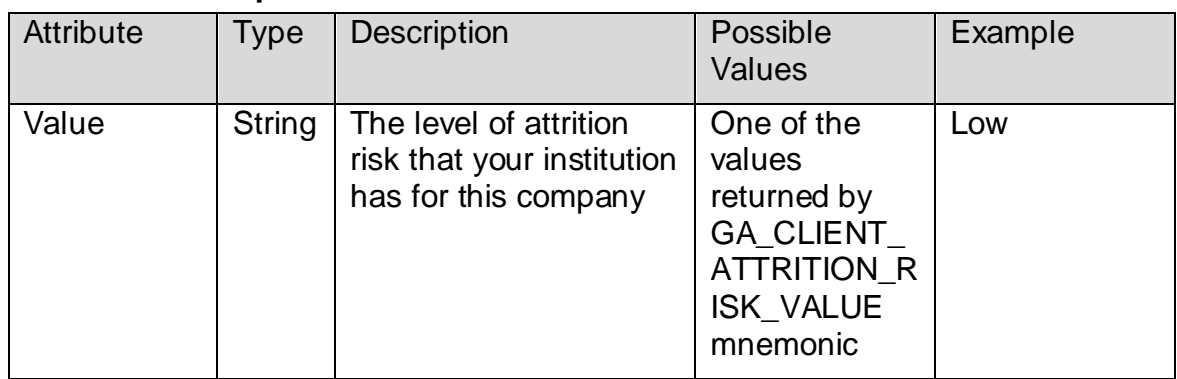

## <span id="page-15-0"></span>*5.5 Type 5*

Mnemonics of this type return data points specific to a company and list of applicable products. Note that for all type 5 mnemonics your institution must have entitlement to the company that you provide as input. If you receive "Company is not authorized for this operation" message and you believe you are entitled to this company, please contact Coalition Greenwich. Following are the mnemonics of this type:

## **5.5.1 GA\_COMPANY\_BALANCE**

This mnemonic returns the balance of the company with your institution specific to products as provided to Coalition Greenwich by the company.

#### 5.5.1.1 **Input**

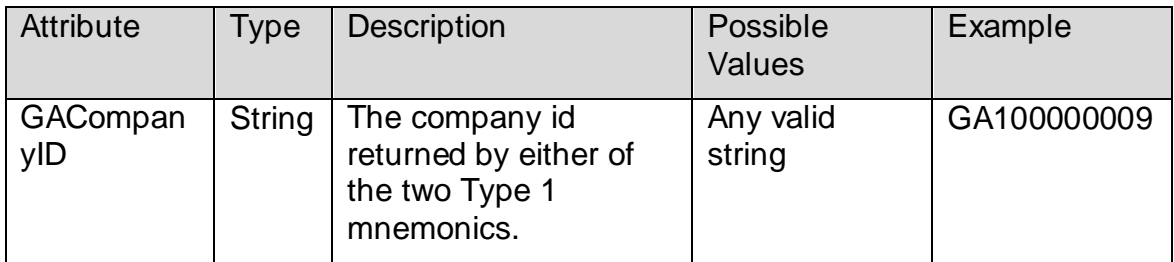

#### 5.5.1.2 **Output**

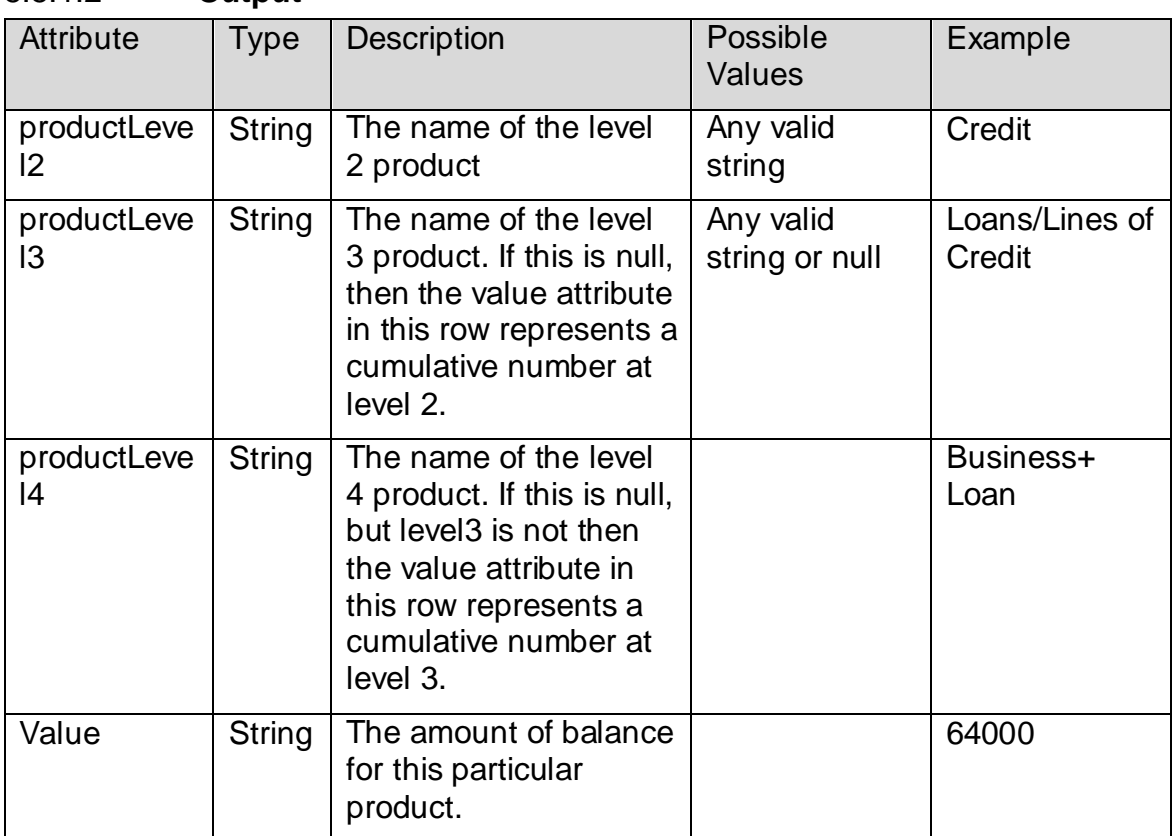

## **5.5.2 GA\_COMPANY\_PROBABILITY**

This mnemonic returns the probability of use for a company broken up by product and metric (Revenue or Balance)

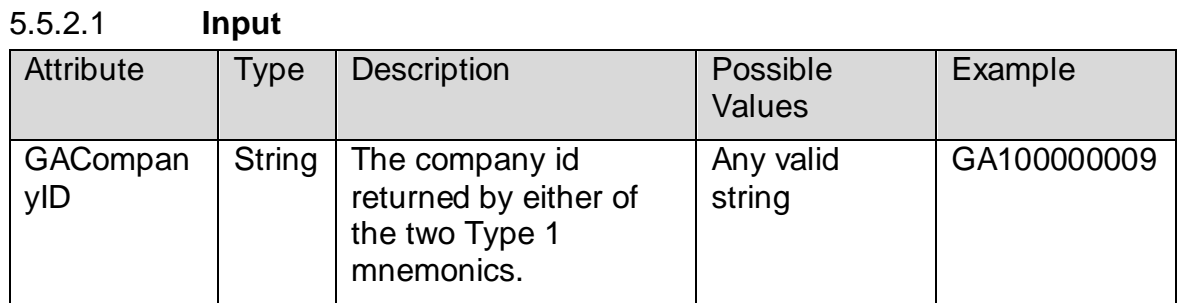

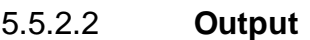

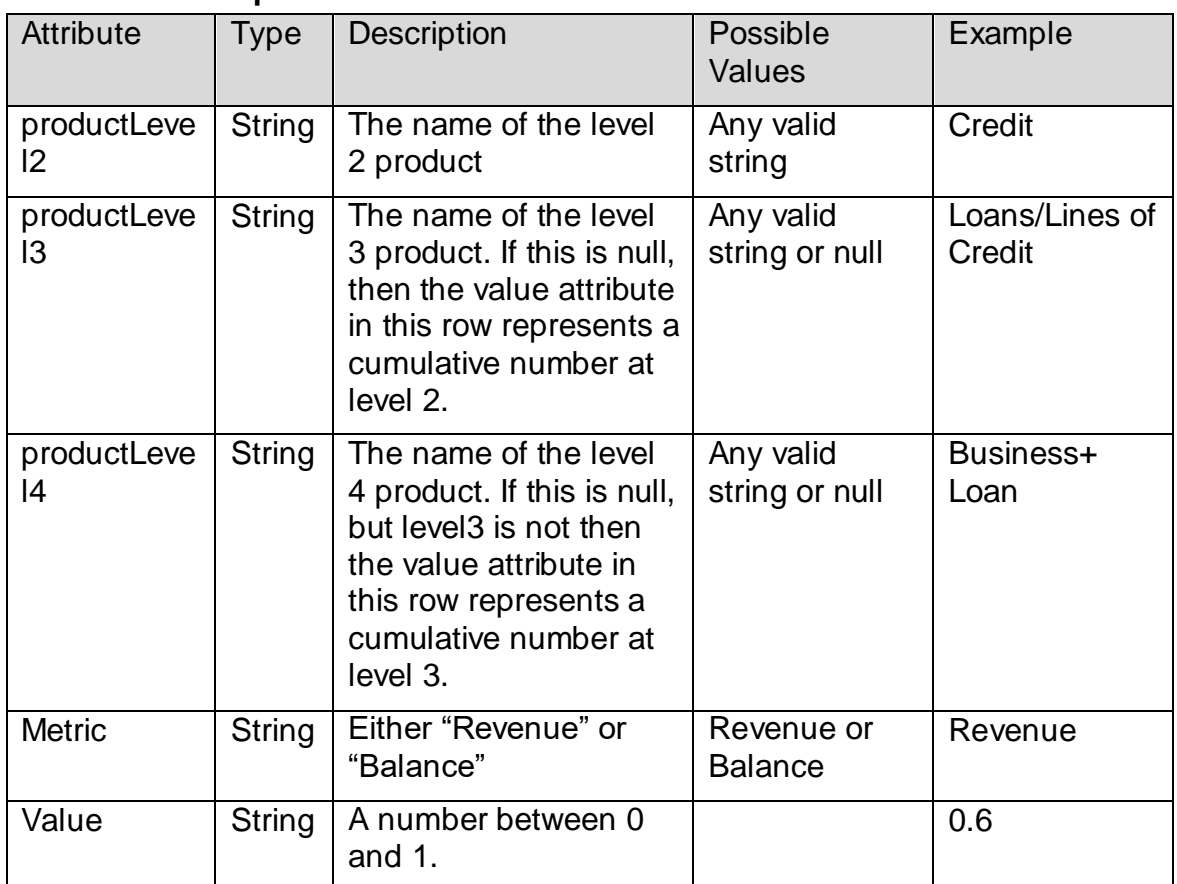

## **5.5.3 GA\_COMPANY\_REVENUE**

This mnemonic returns the revenue of the company as reported to Coalition Greenwich broken up by product.

5.5.3.1 **Input**

| Attribute       | Type   | <b>Description</b>                                                      | Possible<br><b>Values</b> | Example     |
|-----------------|--------|-------------------------------------------------------------------------|---------------------------|-------------|
| GACompan<br>yID | String | The company id<br>returned by either of<br>the two Type 1<br>mnemonics. | Any valid<br>string       | GA100000009 |

## 5.5.3.2 **Output**

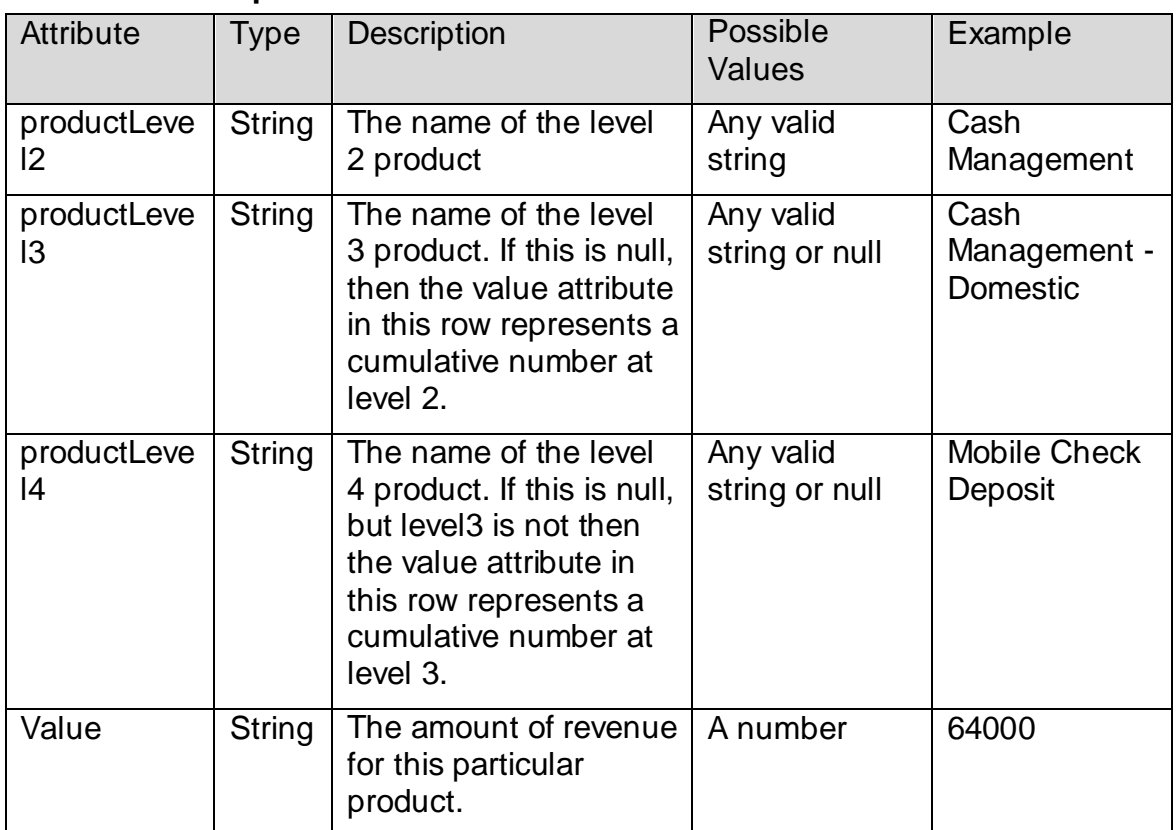

## **5.5.4 GA\_COMPANY\_WALLET\_SHARE**

This menmonic returns wallet share of the company broken up by products. Note that the company must have indicated you as one of their providers of financial services.

5.5.4.1 **Input**

| Attribute       | <b>Type</b> | <b>Description</b>                                                      | Possible<br>Values  | Example     |
|-----------------|-------------|-------------------------------------------------------------------------|---------------------|-------------|
| GACompan<br>yID | String      | The company id<br>returned by either of<br>the two Type 1<br>mnemonics. | Any valid<br>string | GA100000009 |

#### 5.5.4.2 **Output**

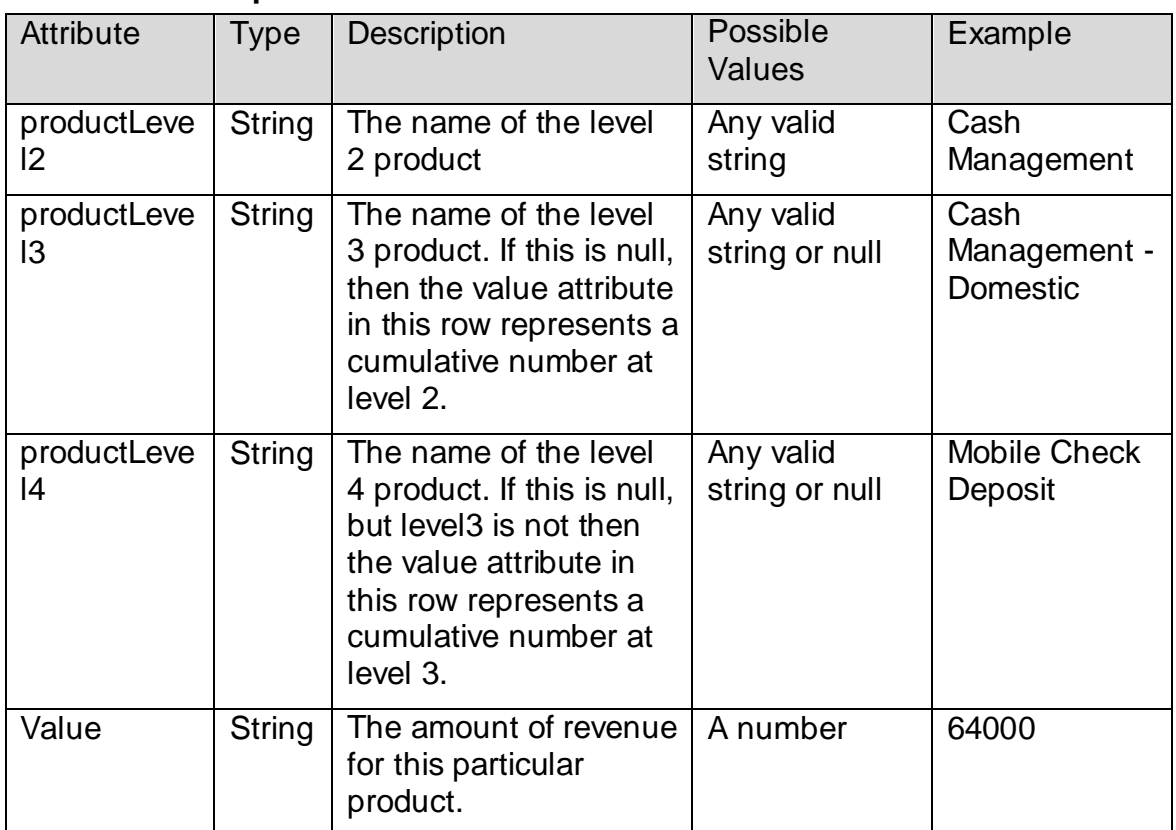

## <span id="page-18-0"></span>**6.0 Errors**

There are two types of errors that can occur in a call to Focus API. When an error occurs in the infrastructure through which APIs are called or an unhandled exception occurs inside the API, you will receive an HTTP status code other than the 200 range.

When a logic error occurs in the API code, you'll receive an HTTP status code of 200 OK but the errCode and errMsg attributes will contain the error info.

## <span id="page-19-0"></span>*6.1 HTTP Errors*

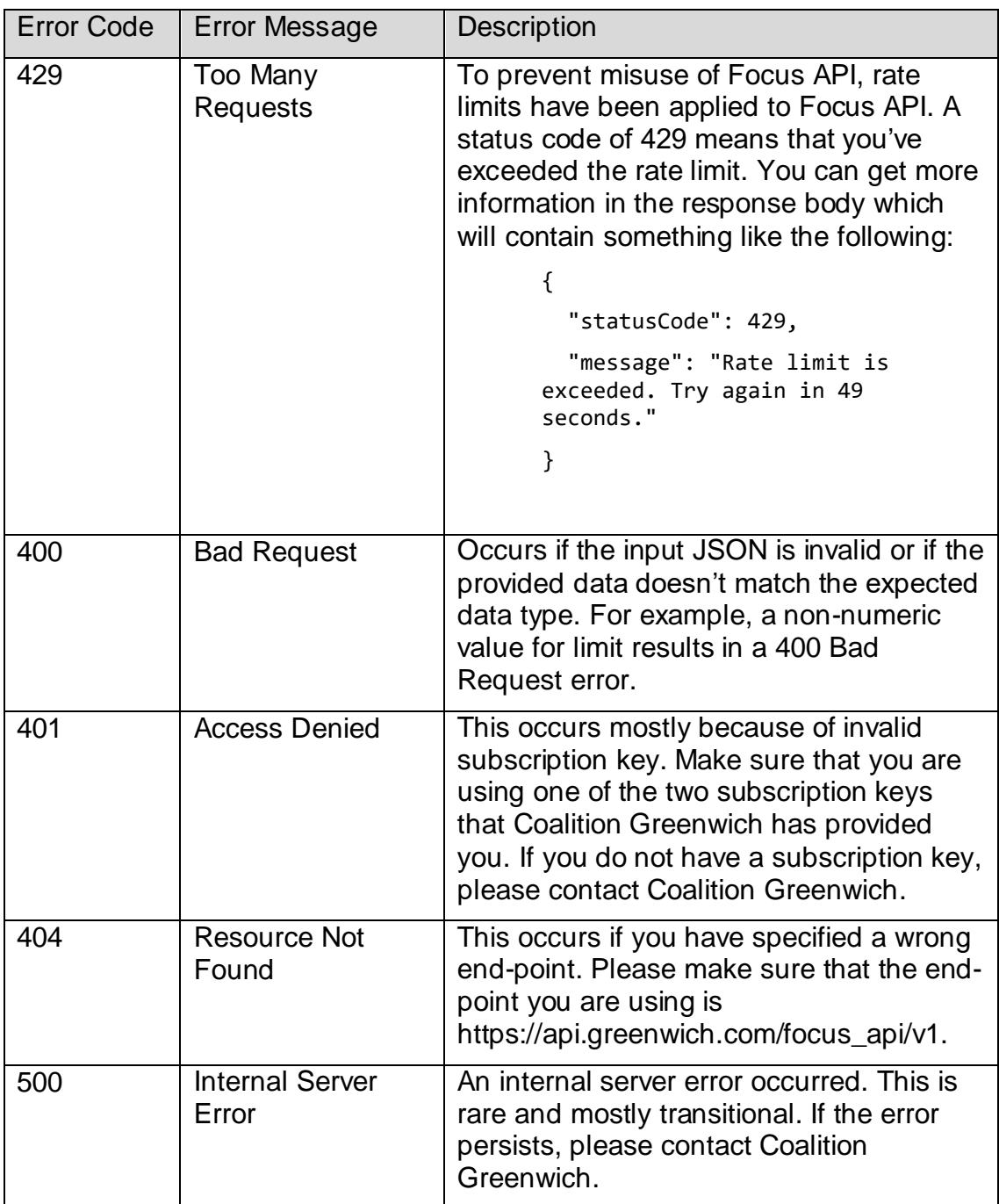

## <span id="page-20-0"></span>*6.2 Application Errors*

Following is the list of application errors that can be returned:

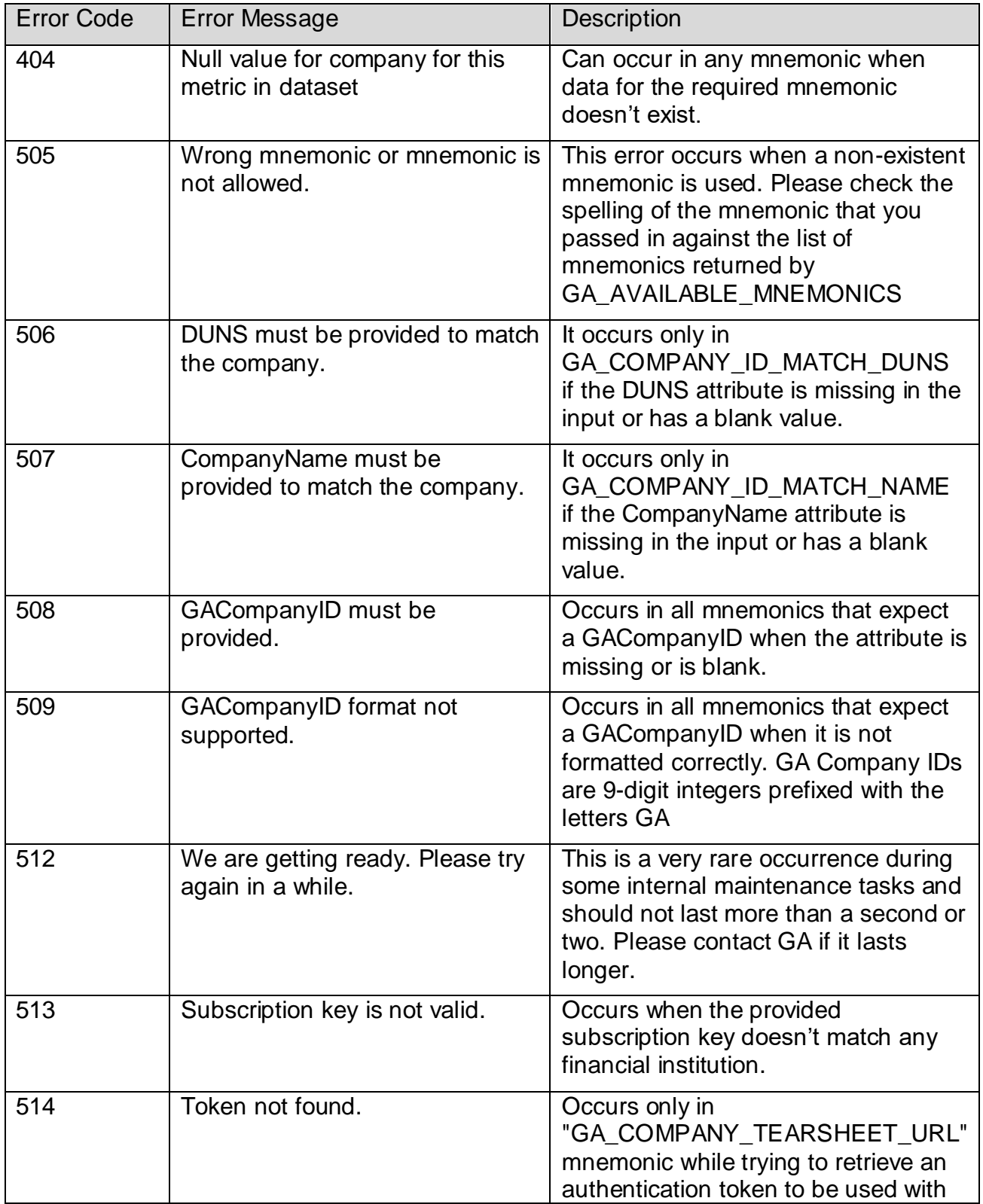

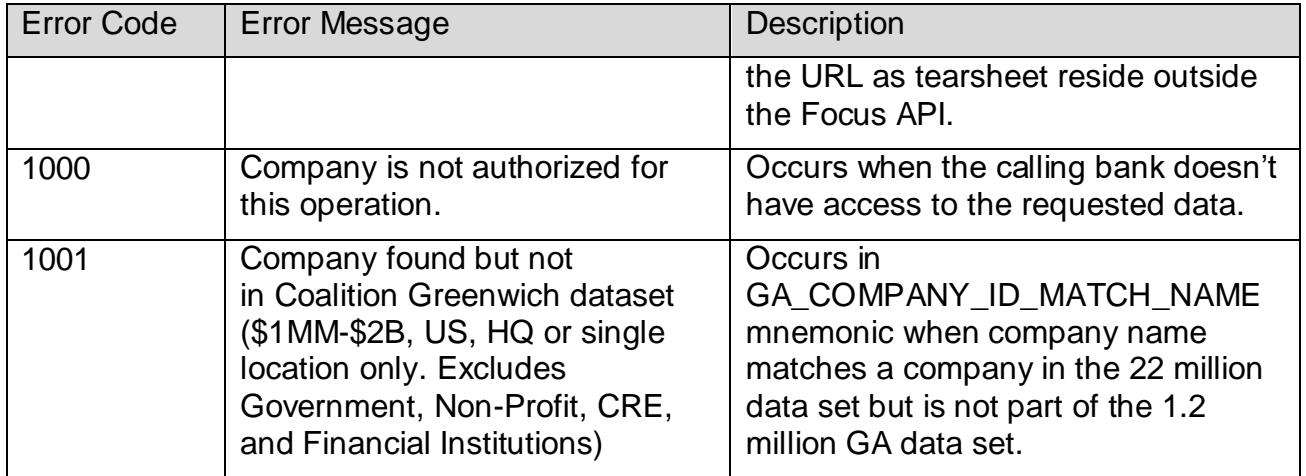

#### <span id="page-21-0"></span>**7.0 Programming Language Examples**

#### <span id="page-21-1"></span>*7.1 .NET*

```
using System;
using System.Net.Http.Headers;
using System.Text;
using System.Net.Http;
using System.Net;
namespace CSHttpClientSample
{
     static class Program
     {
         static void Main()
         {
             MakeRequest();
             Console.WriteLine("Hit ENTER to exit...");
             Console.ReadLine();
         }
         static async void MakeRequest()
         {
             System.Net.ServicePointManager.SecurityProtocol = 
SecurityProtocolType.Tls12 | SecurityProtocolType.Tls11 | 
SecurityProtocolType.Tls;
            var client = new HttpClient();
             // Request headers
             client.DefaultRequestHeaders.Add("Ocp-Apim-Subscription-
Key", "{subscription key}");
             var uri = "https://api.greenwich.com/focus_api/v1";
             HttpResponseMessage response;
            var body = "{ \"function\": \"GASR\", ";
             body += "\"mnemonic\": \"GA_COMPANY_ID_MATCH_DUNS\", ";
            body += "\"properties\": \{ ";
            body += "\"DUNS\": \"100000001\" } }";
             // Request body
```

```
 byte[] byteData = Encoding.UTF8.GetBytes(body);
            using (var content = new ByteArrayContent(byteData))
\{ content.Headers.ContentType = new 
MediaTypeHeaderValue("application/json");
                response = await client.PostAsync(uri, content);
 }
Console.WriteLine(response.Content.ReadAsStringAsync().Result);
        }
    }
}
```
## <span id="page-22-0"></span>*7.2 Java*

```
// This sample uses the Apache HTTP client from HTTP Components 
(http://hc.apache.org/httpcomponents-client-ga/)
import java.net.URI;
import org.apache.http.HttpEntity;
import org.apache.http.HttpResponse;
import org.apache.http.client.HttpClient;
import org.apache.http.client.methods.HttpPost;
import org.apache.http.client.methods.HttpGet;
import org.apache.http.client.utils.URIBuilder;
import org.apache.http.entity.StringEntity;
import org.apache.http.impl.client.HttpClients;
import org.apache.http.util.EntityUtils;
public class JavaSample
{
     public static void main(String[] args)
     {
         HttpClient = HttpClients.createDefault();
         try
         {
             URIBuilder builder = new 
URIBuilder("https://api.greenwich.com/v1");
             URI uri = builder.build();
             HttpPost request = new HttpPost(uri);
```

```
 request.setHeader("Content-Type", "application/json");
             request.setHeader("Ocp-Apim-Subscription-Key", 
"{subscription key}");
```

```
String body = "{ \Upsilon"function\": \"GASR\", ";
            body += "\"mnemonic\": \"GA_COMPANY_ID_MATCH_DUNS\", ";
            body += "\"properties\": { ";
            body += "\"DUNS\": \"100000001\" } }";
             // Request body
             StringEntity reqEntity = new StringEntity(body);
             request.setEntity(reqEntity);
             HttpResponse response = httpclient.execute(request);
             HttpEntity entity = response.getEntity();
             if (entity != null)
\{ System.out.println(EntityUtils.toString(entity));
 }
         }
         catch (Exception e)
         {
             System.out.println(e.getMessage());
         }
    }
}
```
## <span id="page-23-0"></span>**8.0 Security and Firewall Considerations**

The Focus API service is hosted on Microsoft Azure, and requires the following considerations:

- 1. For consistent performance, whitelisting of outbound connections to the API service is recommended.
	- a. Depending on your web security filtering solution, you may need to employ IP address whitelisting over URL security filtering.
	- b. For URL security filtering, please whitelist api.greenwich.com, azure-api.net and cloudapp.net.
- c. For IP address filtering, please whitelist all items listed under AzureCloud.eastus in https://www.microsoft.com/enus/download/details.aspx?id=56519. While the API currently uses an IP address in the 104.45.128.0/18 subnet, Azure does dynamically assign IP addresses to resources. In this case, it is advisable to whitelist the entire AzureCloud.eastus range.
- 2. Some customers may routinely execute vulnerability scanning, web application or penetration testing against the resources of their vendors. This testing is subject to the following Microsoft rules of engagement https://www.microsoft.com/en-us/msrc/pentest-rules-of-engagement